## Hardware **3** : **Eingabegeräte**

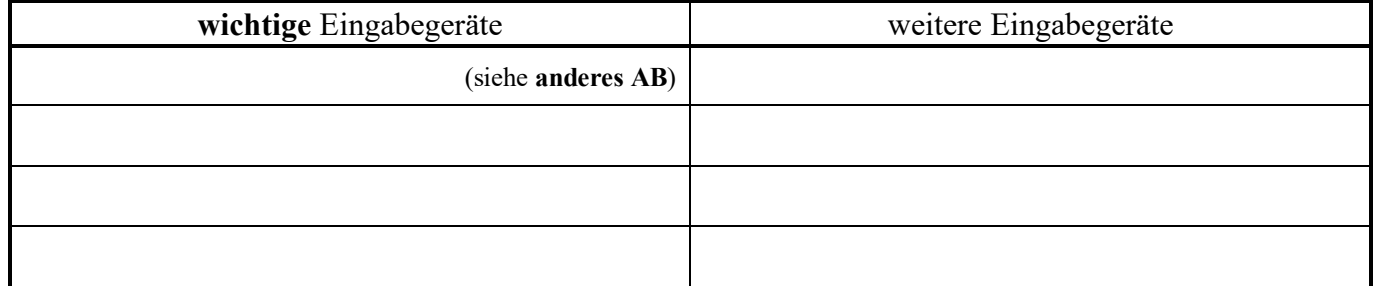

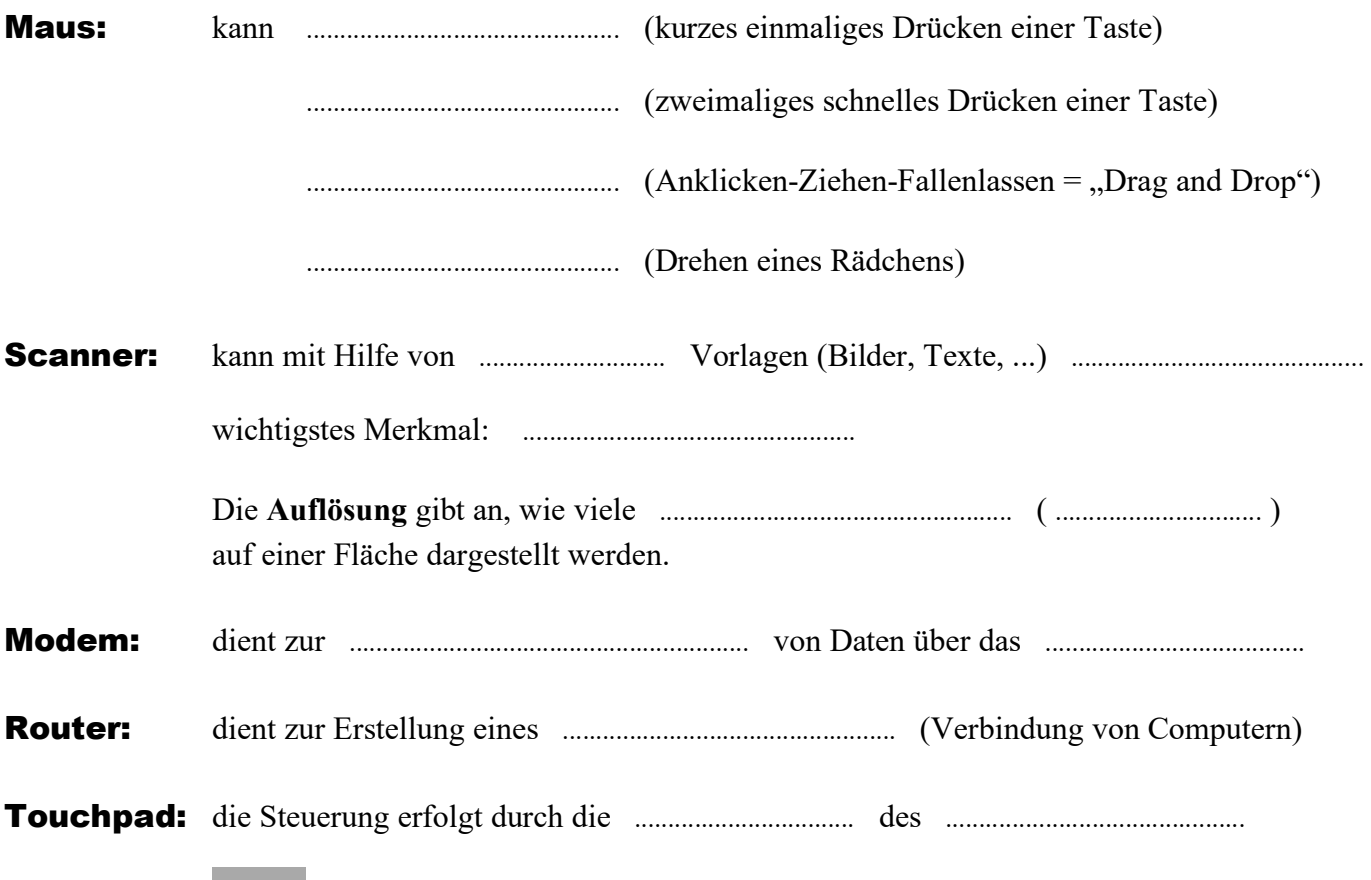

## Tastatur: HA: In der Tabelle findest du die wichtigsten 8 Tasten einer Tastatur. **Übertrage die Tabelle auf das AB 4 "Tastatur"!** Diese 8 Tasten muss du sicher beherrschen – also lernen!

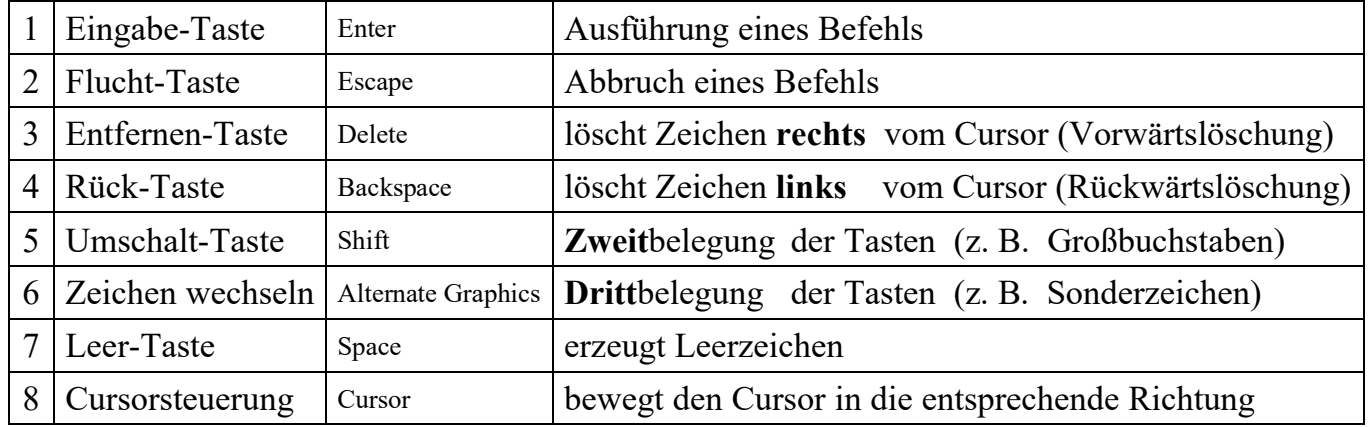

Zweitbelegung: man muss gleichzeitig die **Umschalt** – Taste drücken z. B. für die Zeichen **?** oder **/** oder **"**

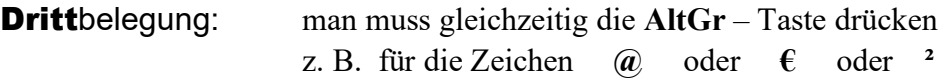